# **V\$ Views – Don't Leave \$HOME Without Them**

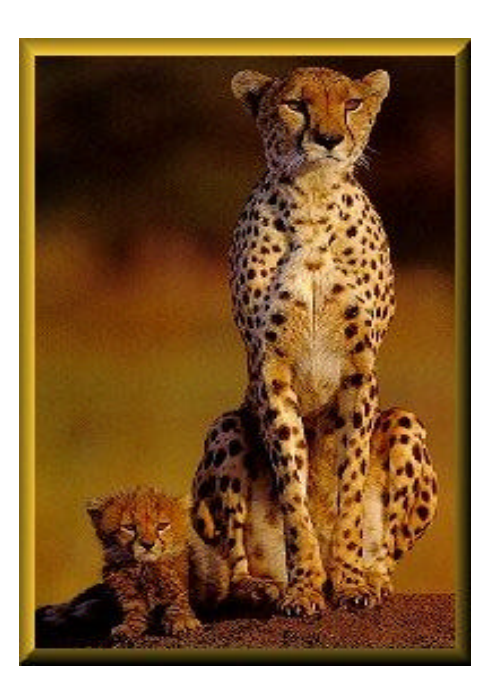

### **Mike Bell**

### **BMC Software**

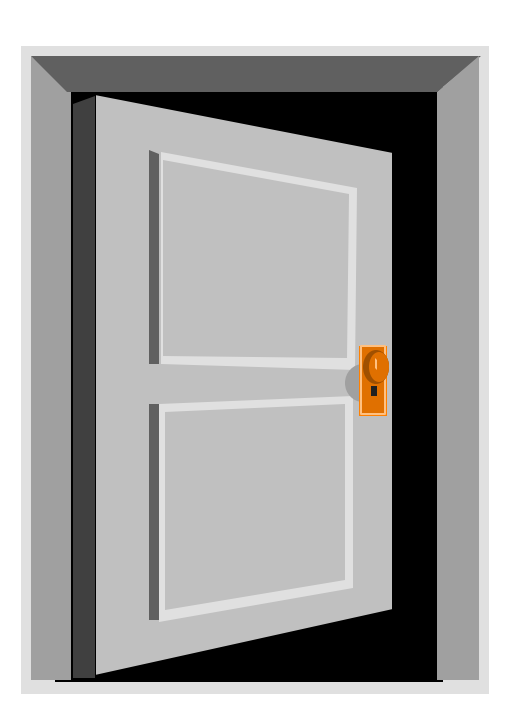

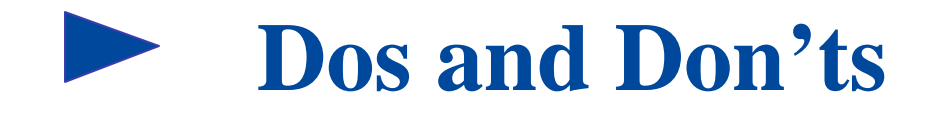

# ◆Will Do

- **ELook at some V\$ View Basics**
- $\blacktriangleright$  **Talk about the underlying X\$ Tables**
- Ñ**Categorize The V\$ Views**
- Ñ**Uncover the undocumented init.ora parameters**
- **Present some useful scripts that are based on the V\$ Views**
- Ñ**Learn about a wild animal**

# ◆**Won't Do**

- **Provide a complete reference of the V\$ Views**
- ▶ Show an explain tree (won't even mention it)
- **Turn this into a tuning class**
- ▶ Bore the experienced DBA (hopefully not)
- **Traumatize the new DBA (definitely not)**

# **Presentation Objectives**

# ◆ Review V\$ View Fundamentals

◆ V\$ View Creation and Access Methods

# ◆ Categorize the V\$ Views

- u**Provide Useful V\$ View Scripts**
	- Ñ**Memory Allocation**
	- Ñ**Problem Queries**
	- Ñ**Media Recovery**
	- ◆ Show the Value of Each Script

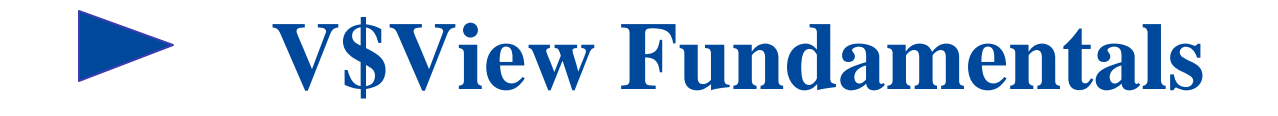

### **What Are The V\$ Views?**

- ◆ Unfiltered, unbiased looks into the heart of **the Oracle database**
- ◆ Supplement to the data dictionary
- ◆ Basis for database performance **monitoring and tuning**
- Key to moving from the average to the **expert DBA**

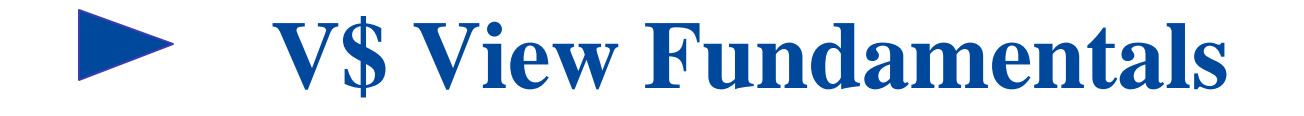

**How Are V\$ Views Created?**

- ◆ **V\$** Views are created from the X\$ tables when **the database is created**
- $\triangle$ The CATALOG.SQL and CATLDR.SQL scripts **are executed**
- ◆ A V **\$** view is created from the V\$ view
- ◆ Old synonyms for the V\$ views are dropped
- ◆ New V\$ synonyms are created on the V\_\$ view

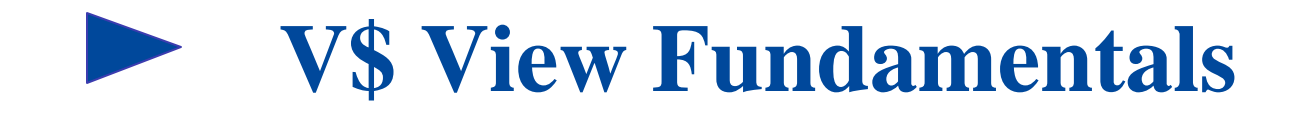

# **How's That Again?**

**The V\$ Views that are accessed by SYSTEM are actually synonyms that point to the V\_\$ Views that are views of the original V\$ Views based on the X\$ Tables!**

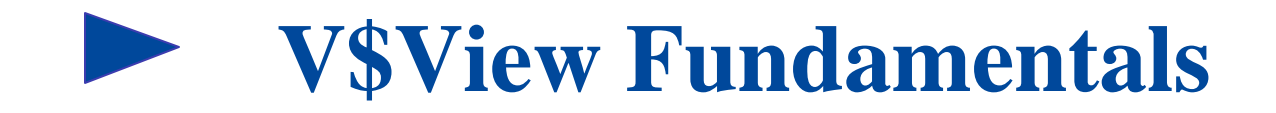

# **Here's an excerpt from the CATALOG.SQL Script**

create or replace view v\_\$database as select \* from v\$database;

drop public synonym v\$database;

create public synonym v\$database for v\_\$database;

grant select on v\_\$database to select\_catalog\_role;

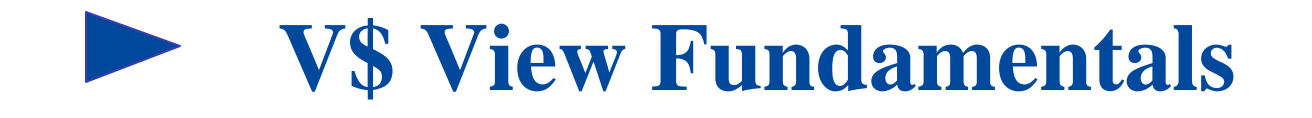

**How Are They Accessed?**

- ◆ **SELECT** access only
- ◆ Can't grant access to V\$ views even as SYS
- $\blacktriangleright$  You can grant access to the underlying V<sub>-</sub>\$ **views**

**\*Tip – It's better to grant access to the V\_\$ Views to a specific user than to give users the SYS or SYSTEM passwords.**

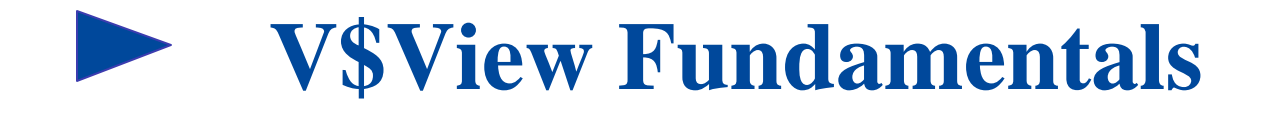

**What Are X\$ Tables?**

- ◆ X\$ tables are fixed tables created in **memory at database startup**
- ◆ Store up-to-date information on database **activity**
- ◆ Cannot be dropped
- ◆ Cannot be updated (except by Oracle)
- ◆ Only accessible by SYS

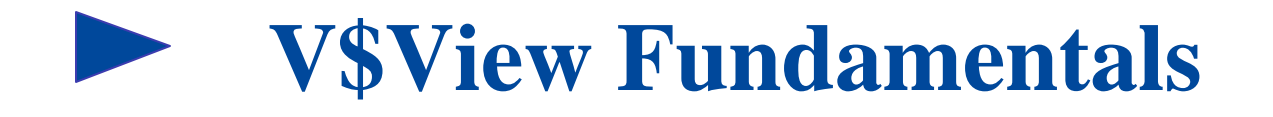

### **The X\$ V\$ Connection**

- ◆**X\$** tables are very cryptic
- u**V\$ views created on X\$ tables for readability**
- ◆ Several X\$ tables and columns are not **referenced by V\$ views**
- ◆ **V\$** views are created on one or more X\$ **tables**

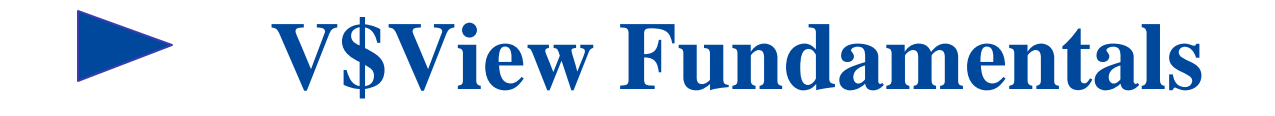

### **The X\$ V\$ Connection (cont'd)**

- ◆ X\$ tables and V\$ views are only accessible **by SYS**
- ◆183 V\$ views and 265 X\$ tables in Oracle **8.1.6.0.0**
- **◆227 V\$ views and 352 X\$ tables in Oracle 9.0.1.1.1**

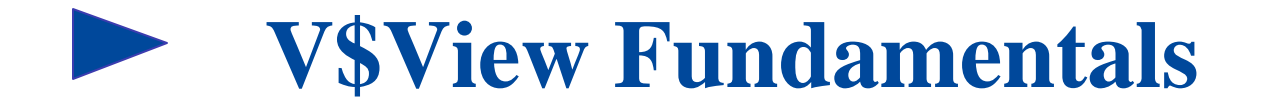

# **Listing the X\$ Tables and V\$ Views**

select type,name from v\$fixed\_table order by type,name;

**TYPE NAME**

**TABLE X\$ACTIVECKPT TABLE X\$BH VIEW GV\$ACCESS VIEW GV\$ACTIVE\_INSTANCES VIEW V\$ACCESS VIEW V\$ACTIVE\_INSTANCES**

**----- ------------------------------**

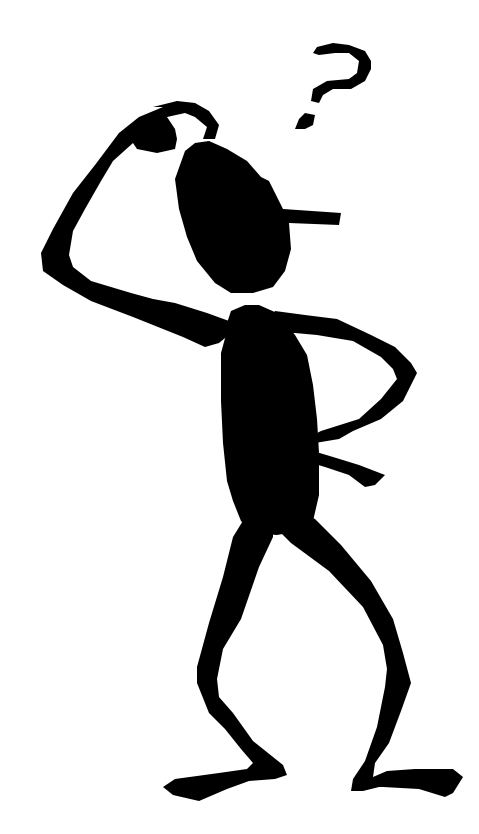

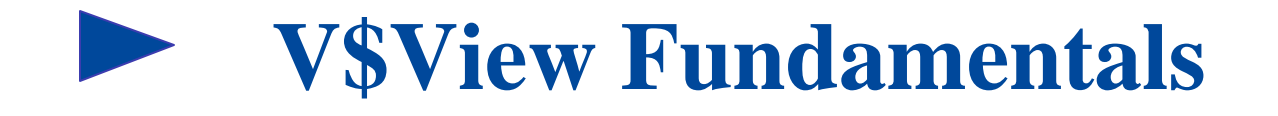

# **X\$ Tables That Make up The V\$ Views**

select \* from v\$fixed\_view\_definition where view\_name ='GV\$FIXED\_TABLE';

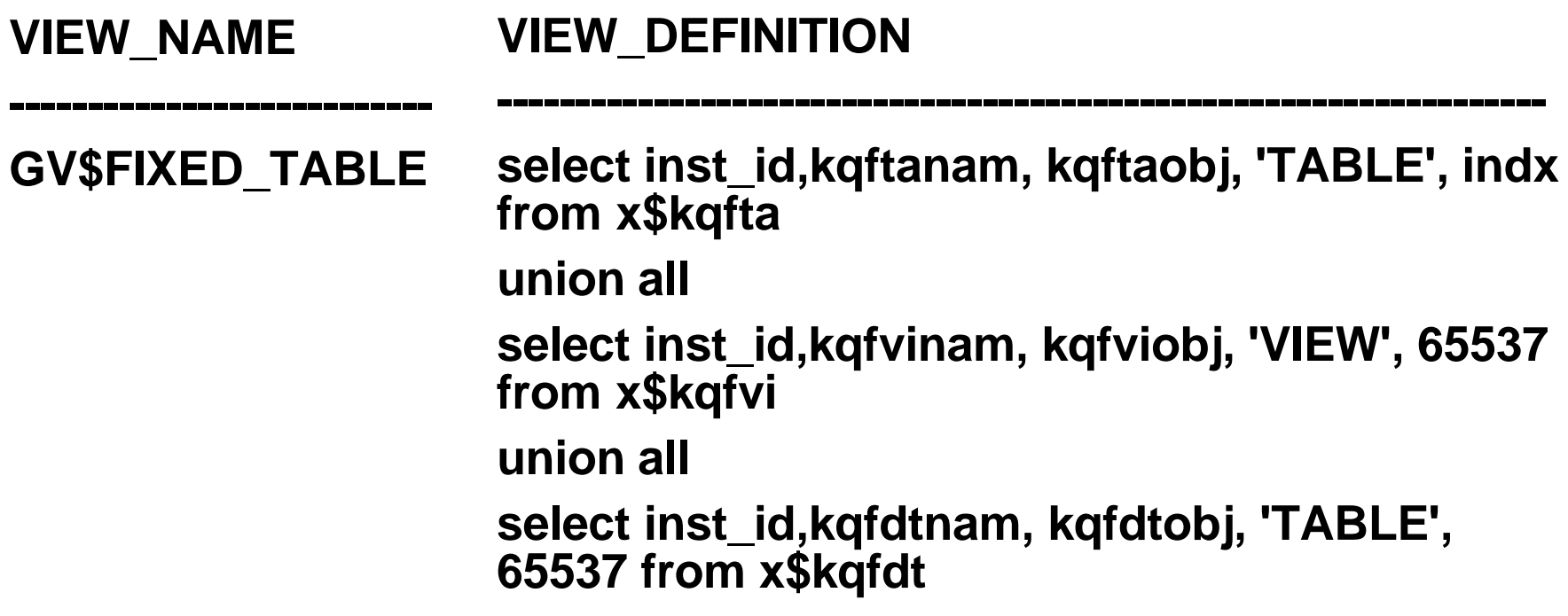

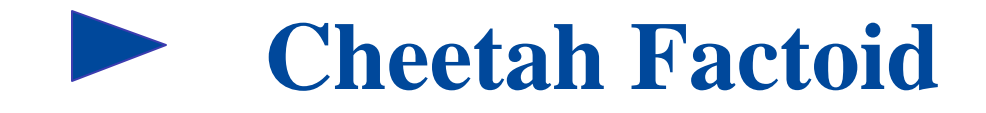

# **Cheetahs Can Run a Sustained Speed of?**

- **◆ 25 miles-an-hour**
- **← 45 miles-an-hour**
- ◆ 65 miles-an-hour
- ◆ 100 miles-an-hour

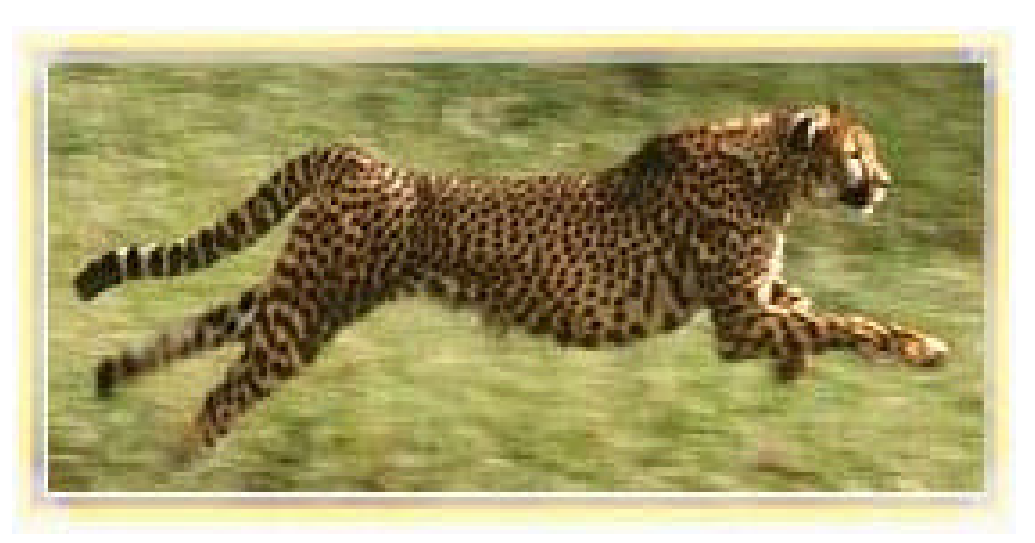

### **65 miles-an-hour**

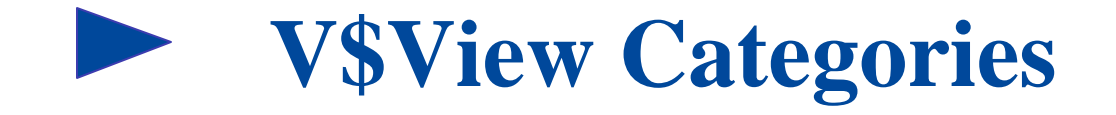

### ◆ Backups, Archiving, And Recovery

Ñ**V\$BACKUP, V\$ARCHIVE, V\$RECOVER\_FILE, etc.**

### ◆ Caches

Ñ**V\$ROWCACHE, V\$LIBRARYCACHE, etc.**

### ◆ Control Files

Ñ**V\$CONTROLFILE, V\$CONTROLFILE\_RECORD\_SECTION**

### ◆ SQL Statements and Cursors

Ñ**V\$SQL, V\$SQLAREA, V\$SQLTEXT, V\$OPEN\_CURSOR, etc.**

### ◆ Database/Instance

Ñ**V\$DATABASE, V\$INSTANCE, V\$VERSION, etc.**

◆ SQL<sup>\*</sup>Loader Direct Path Load Option

Ñ**V\$LOADCSTAT, V\$LOADPSTAT, V\$LOADSTAT**

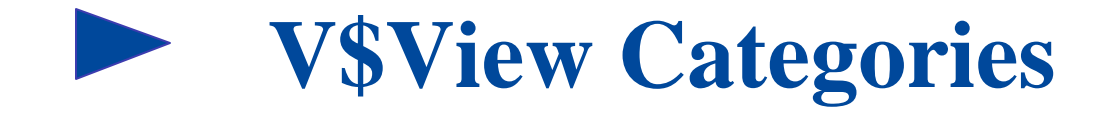

### ◆ Fixed Views

Ñ**V\$FIXED\_TABLE, V\$FIXED\_VIEW\_DEFINITION**

### **◆ General**

Ñ**V\$TIMER, V\$TYPE\_SIZE, V\$\_SEQUENCES**

 $\triangle$ I/O

Ñ**V\$FILESTAT, V\$WAITSTAT**

◆ Latches/Locks

Ñ**V\$BUFFER\_POOL, V\$LATCH\_MISSES, V\$LOCK, etc.**

### ◆ MTS/OPS

▶ V\$CIRCUIT, V\$DISPATCHER, V\$QUEUE, etc.

◆ Overall System Performance

Ñ**V\$SYSTAT, V\$SORT\_USAGE, etc.**

# **V\$View Categories**

### ◆ Parallel Query

Ñ**V\$EXECUTION, V\$PQ\_SESSTAT, etc.**

### ◆ Oracle Parameters

Ñ**V\$PARAMETER, V\$NLS\_PARAMETERS, etc.**

### ◆ Redo Logs

Ñ**V\$LOG, V\$LOGFILE, V\$LOGHIST**

### ◆ Rollback Segments

Ñ**V\$ROLLSTAT, V\$TRANSACTION**

### ◆ Security/Privileges

Ñ**V\$ENABLED\_PRIVS, V\$PWFILE\_USERS**

### ◆ Sessions

Ñ**V\$SESSION, V\$PROCESS, etc.**

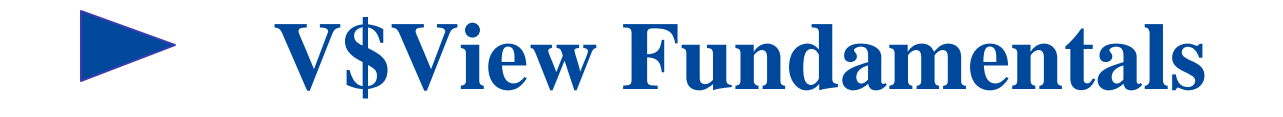

# **282 Undocumented Parameters in 8.1.6.0.0 432 Undocumented Parameters in 9.0.1.1.1**

select indx, ksppinm from x\$ksppi where substr(ksppinm,  $1, 1$ ) =  $'$ ;

 **INDX KSPPINM ---------------------------**

**---------**

- **0 \_trace\_files\_public**
- **2 \_latch\_miss\_stat\_sid**
- **3 \_max\_sleep\_holding\_latch**
- **4 \_max\_exponential\_sleep**
- **190 \_corrupted\_rollback\_segments**

# **Warning Warning Warning**

# **Oracle's Warning**

**Warning: Information about the dynamic performance views is presented for completeness only; this information does not imply a commitment to support these views in the future.**  $B$ 

# **Murphy's Warning**

**Warning: All undocumented parameters should be extensively tested before and after use.**

# **Goal #1: Memory Allocation**

### **The Goal is to Ensure That The Correct Amount of Memory is Allocated to Oracle.**

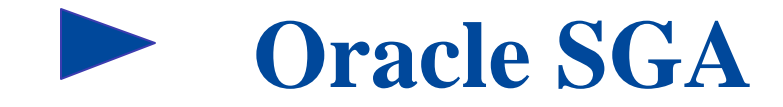

**The RDBMS buffer and working storage area Contains buffers for:**

- ◆Data Buffers
- ◆ Redo Buffers
- u**Data Dictionary / SQL / Procedures / Packages information**

**Created at instance startup**

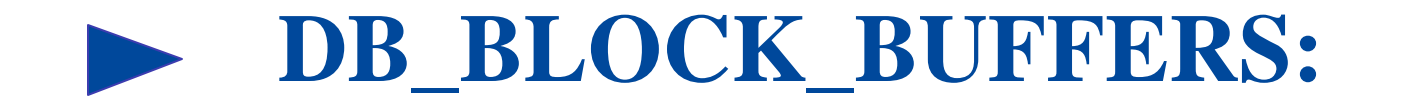

**If DB\_BLOCK\_BUFFERS is low, users will not have enough memory to operate efficiently.**

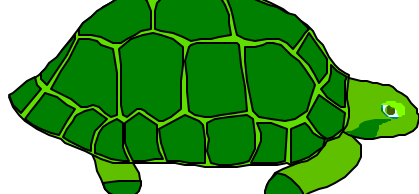

**If DB\_BLOCK\_BUFFERS is high, your system may begin to swap and may come to a halt.**

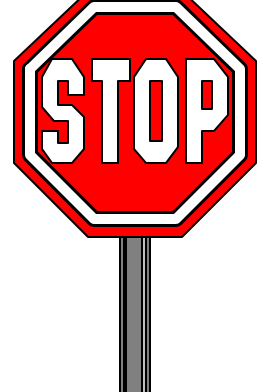

# **Determine if DB\_BLOCK\_BUFFERS Is Set Too Low:**

**select**

**1 -(sum(decode(name,'physical reads',value,0))/ (sum(decode(name,'db block gets', value,0)) + (sum(decode(name, 'consistent gets',value,0))))) \* 100 "Read Hit Ratio"**

**from v\$sysstat;**

 **Read Hit Ratio 98.415926**

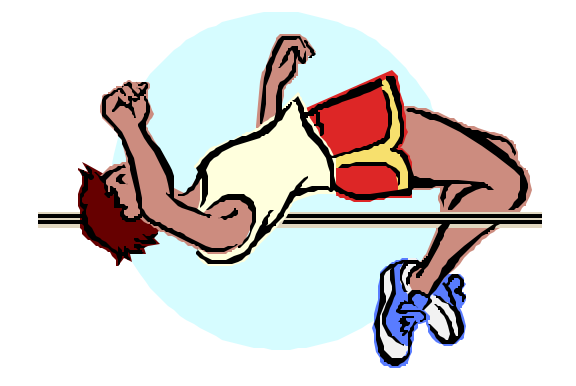

### **Let State of SGA**

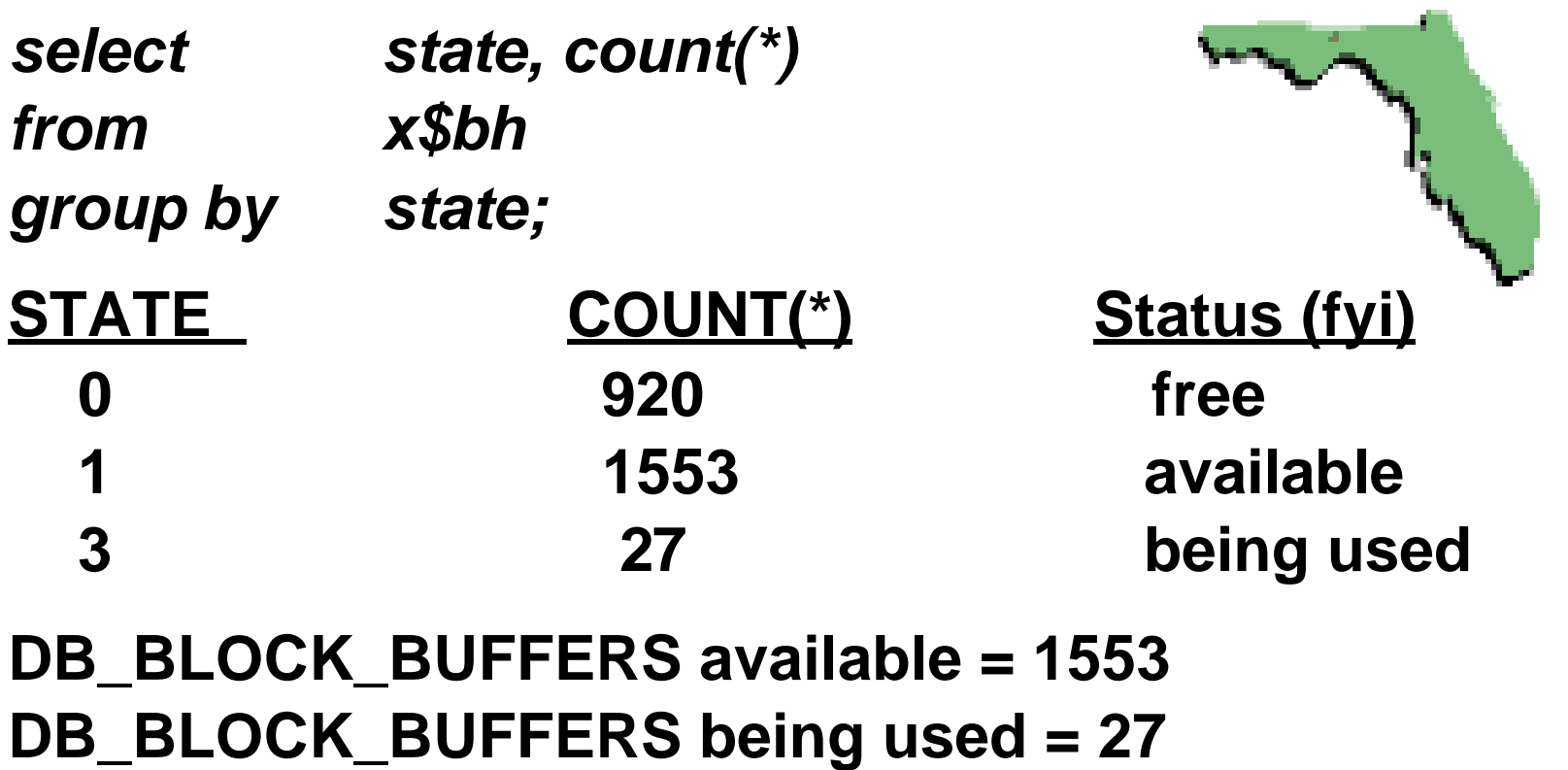

**DB\_BLOCK\_BUFFERS never used = 920**

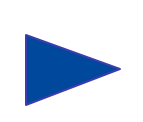

# **Hold On A Minute!**

**There's Some Misleading Information Here!**

*select state, count(\*) from x\$bh wherestate = 1 and lrba\_seq <> 0 Group by state;*

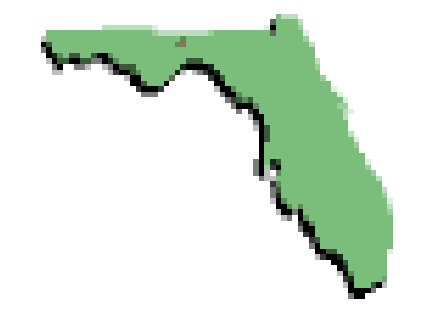

**COUNT 38** 

**Some blocks listed at state = 1 can still be in use by an existing query!**

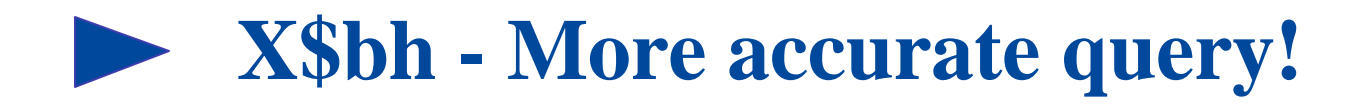

**Select**

 **decode(state,0, 'FREE',**

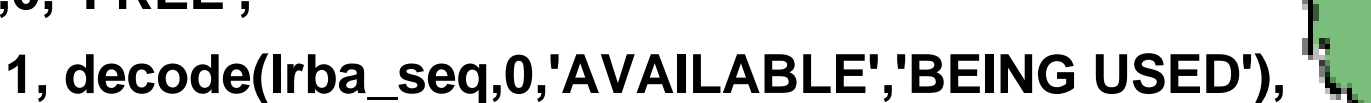

 **3, 'BEING USED', state) "BLOCK STATUS", count(\*)**

**From x\$bh**

**group by decode(state,0,'FREE',**

 **1,decode(lrba\_seq,0, 'AVAILABLE','BEING USED'),**

 **3, 'BEING USED', state);**

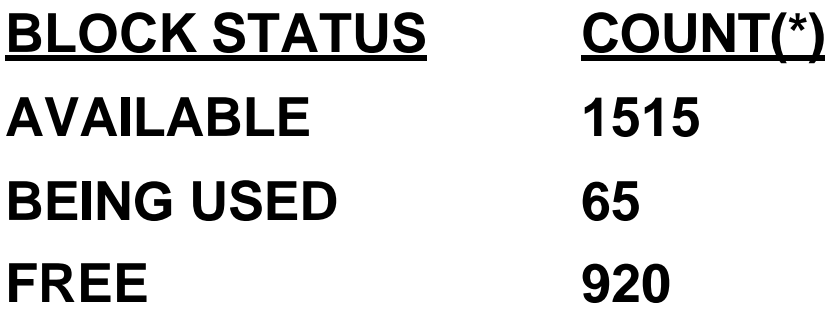

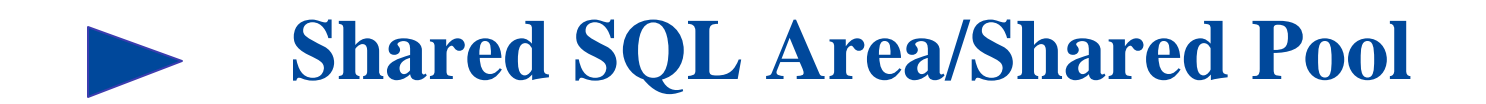

### **Contains:**

u**Pre-parsed database procedures** u**Pre-parsed database triggers** ◆ Recently parsed SQL ◆ Recently parsed PL/SQL requests

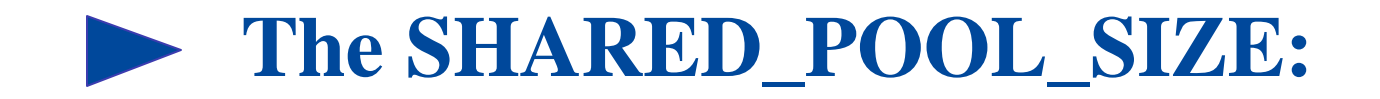

**This is the memory allocated for the library and data dictionary cache**

**If the SHARED\_POOL\_SIZE is set too low then you will not get the full advantage of your DB\_BLOCK\_BUFFERS.**

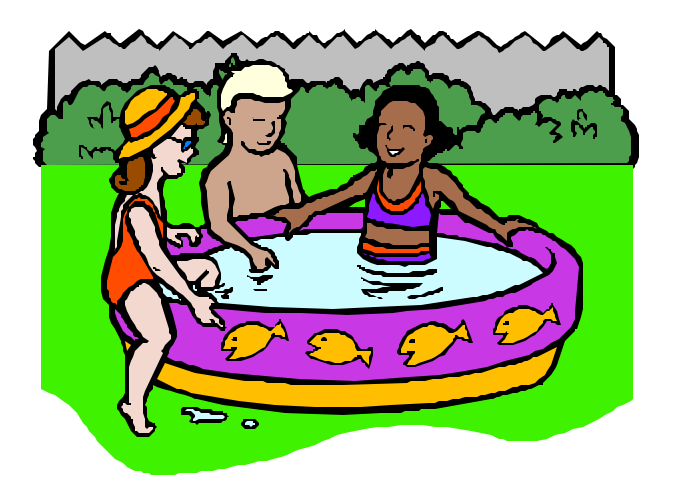

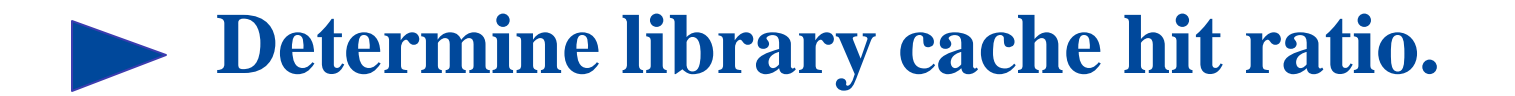

- **select sum(pins) Executions, sum(pinhits) "Execution Hits", ((sum(pinhits) / sum(pins)) \* 100) phitrat, sum(reloads) Misses, ((sum(pins) / (sum(pins) + sum(reloads))) \* 100) hitrat**
- **from v\$librarycache;**

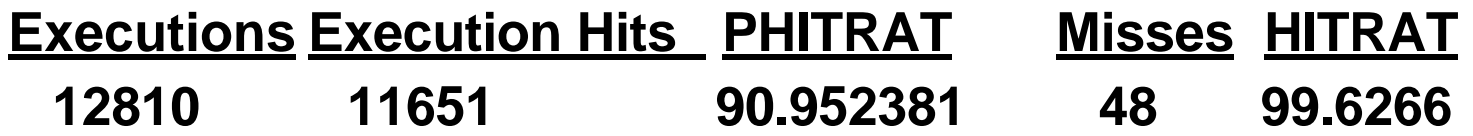

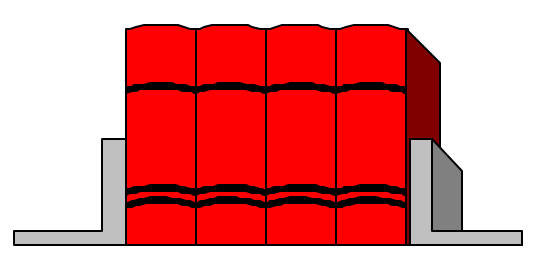

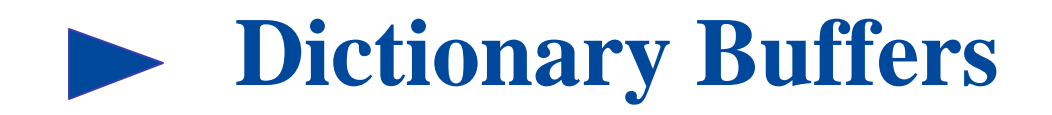

### **Contain:**

- u**Table definitions**
- u**Column definitions**
- u**View definitions**
- ◆Sequence definitions
- ◆ Role definitions
- u**Authorizations & Permissions**

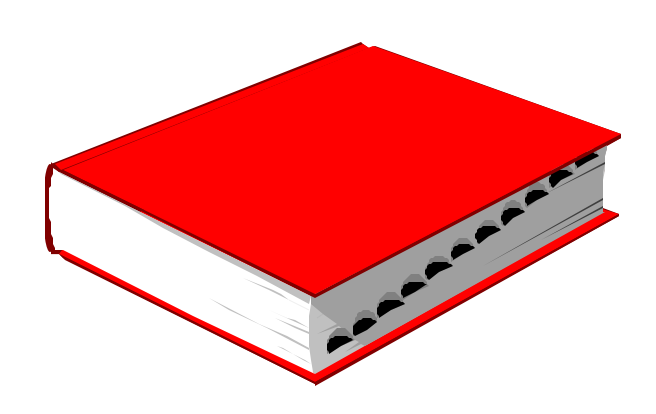

### **P** Data dictionary cache miss ratio:

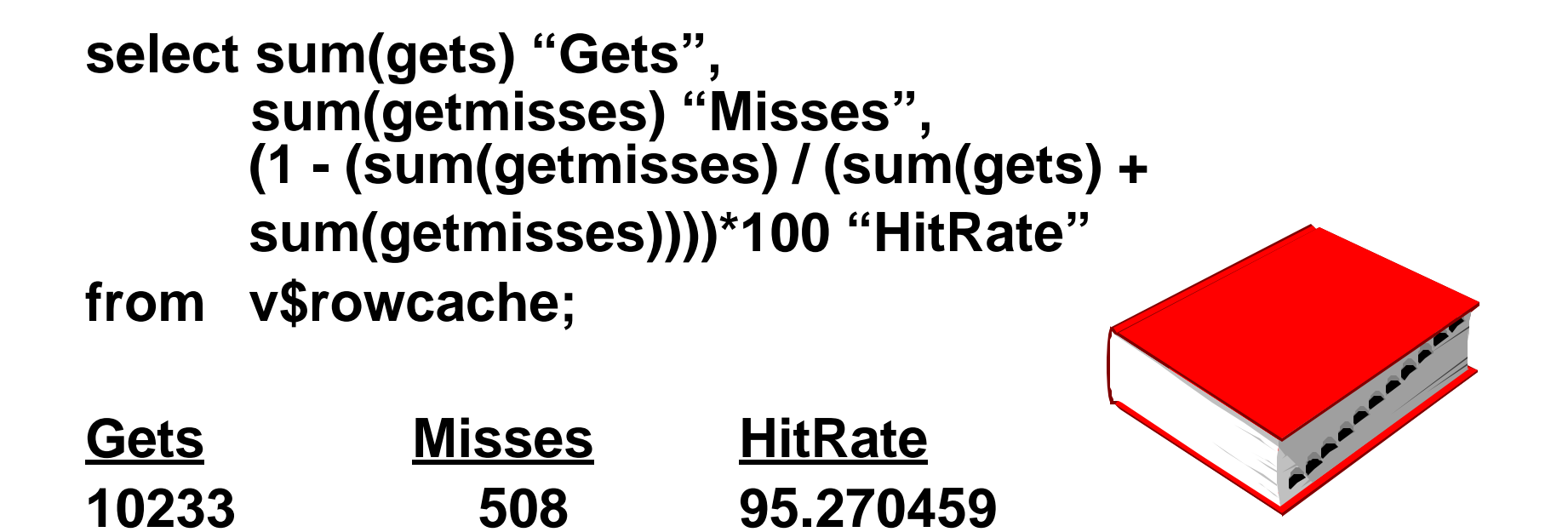

### **This would be a good Ratio and would probably not require action in this area.**

# **Determine the Memory Left in the SHARED\_POOL\_SIZE:**

**col value for 999,999,999,999 heading "Shared Pool Size" col bytes for 999,999,999,999 heading "Free Bytes" select to\_number(v\$parameter.value) value, v\$sgastat.bytes, (v\$sgastat.bytes/v\$parameter.value)\*100 "Percent Free" from v\$sgastat, v\$parameter where v\$sgastat.name = 'free memory' and v\$parameter.name = 'shared\_pool\_size' and v\$sgastat.pool = 'shared pool';**

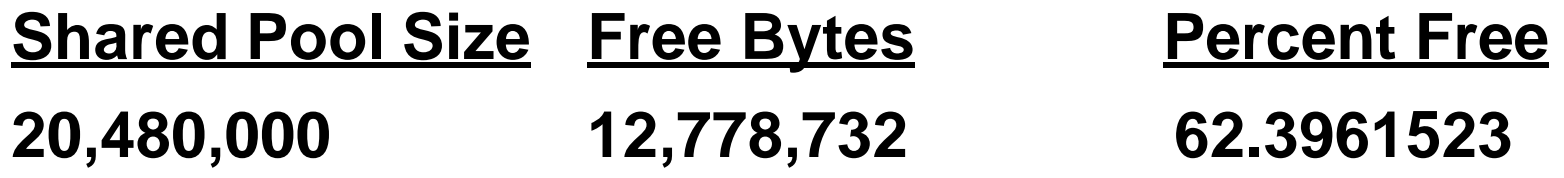

# **Determine the Memory Left in the SHARED\_POOL\_SIZE:**

**select \* from v\$sgastat where name = 'free memory' and pool = 'shared pool';**

POOL NAME Free Bytes **shared pool free memory 12,759,956**

If there is free memory on a consistent basis, then there is no need to increase this parameter.

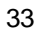

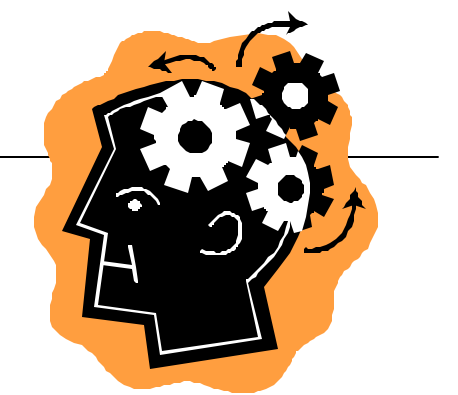

# **Memory Left - SHARED POOL:**

**select sum(ksmchsiz) Bytes, ksmchcls Status from x\$ksmsp group by ksmchcls;**

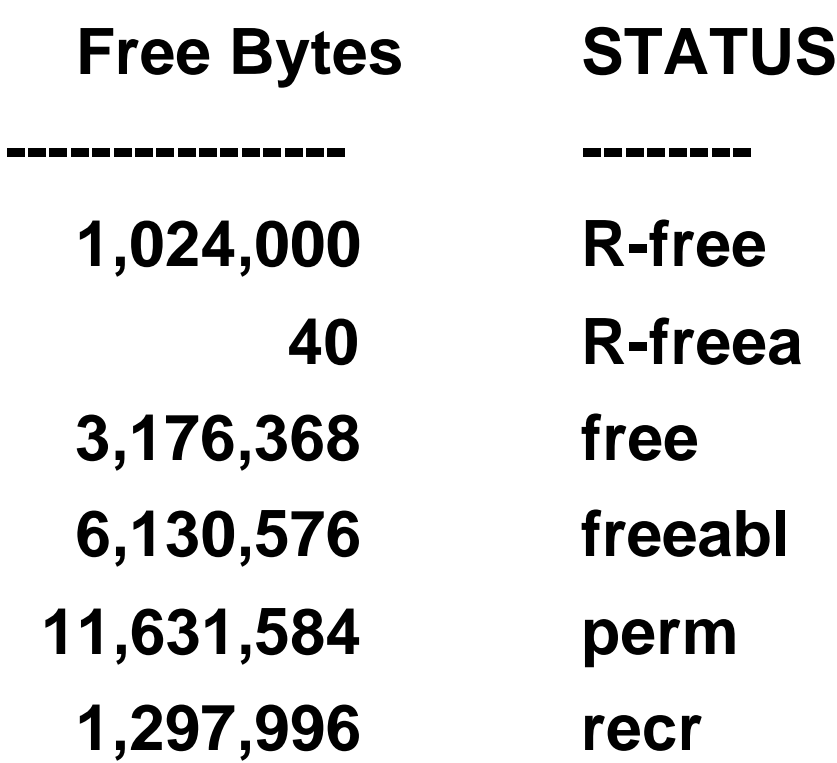

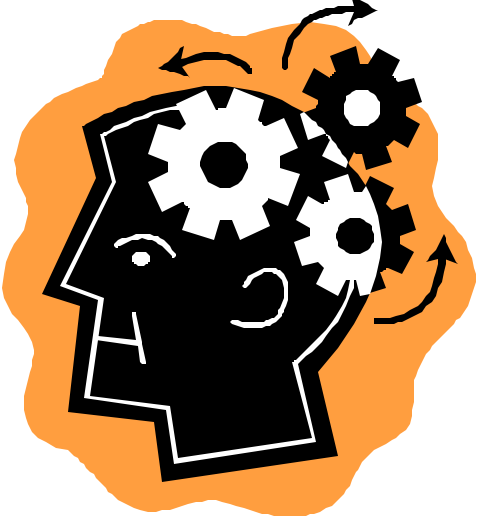

#### **What Do These STATUS Values Mean?**

**Oracle does not state what the STATUS values mean. Here is a table of possible descriptions courtesy of Rich Niemiec.**

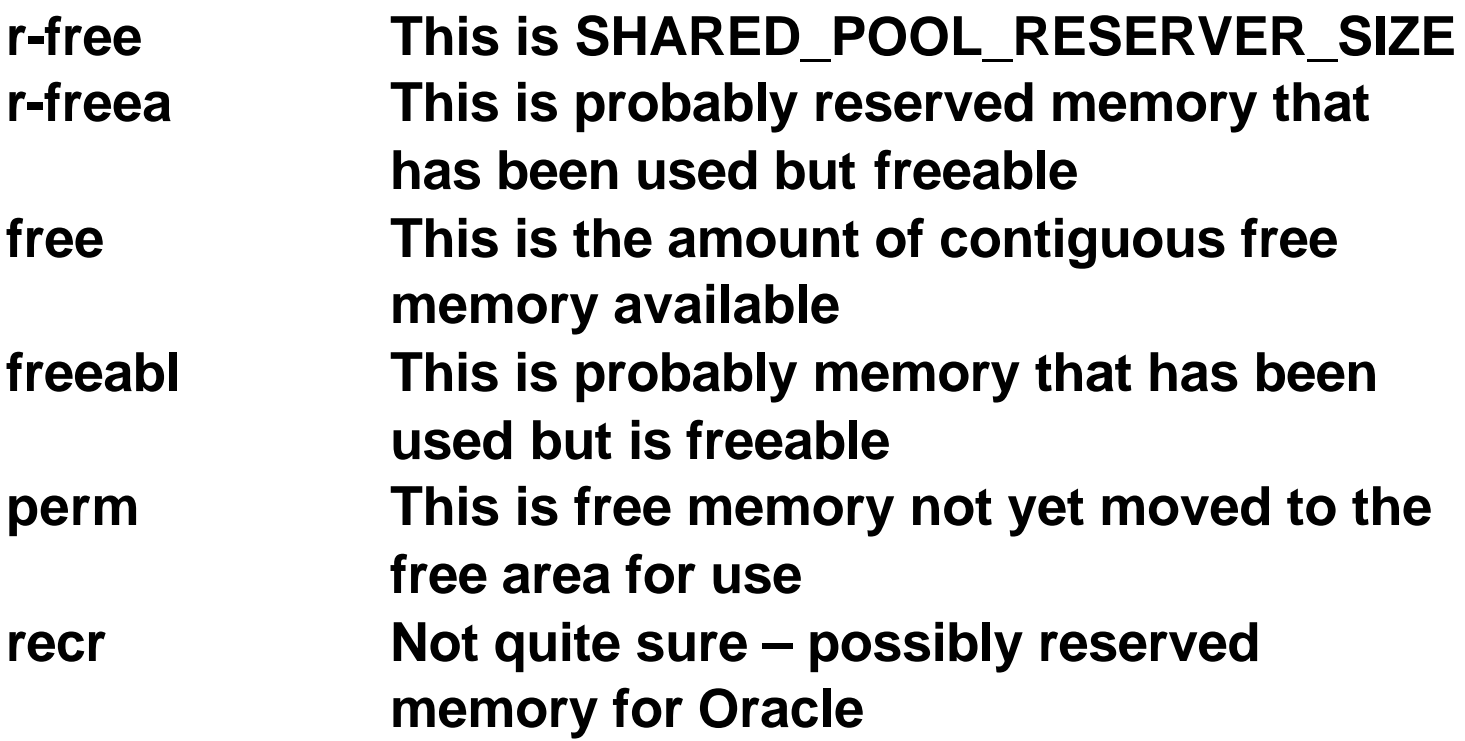

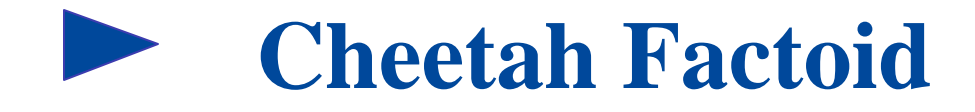

# **The Oldest Fossils of The Cheetah (from about 10,000 years ago) were found where?**

- ◆ North America
- ◆ Asia ◆ Africa

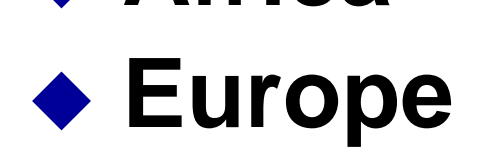

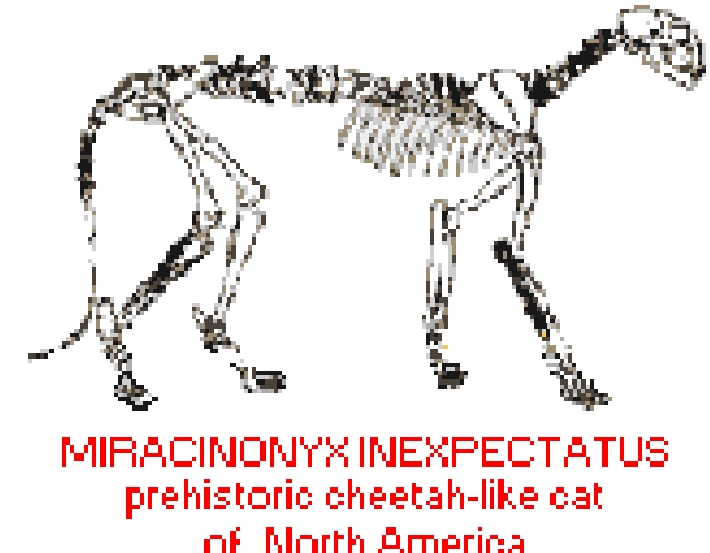

# **Goal #2: Identify Problem Queries**

### **The Goal is to Identify SQL Statements That Are Causing Database Performance Degradation.**

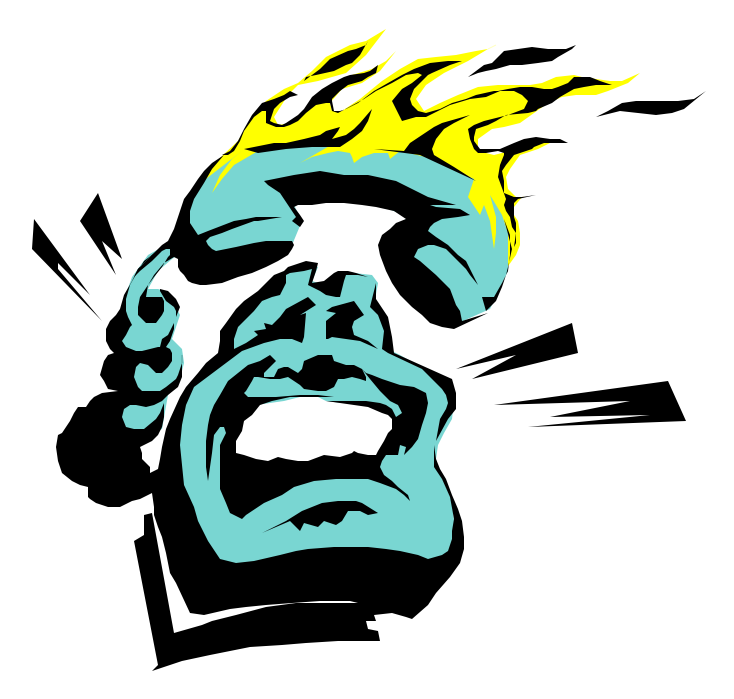

# **Identifying Which Statements Are The Top Disk Readers (Physical)**

**Select disk\_reads, sql\_text from v\$sqlarea Where disk\_reads > 10000 order by disk\_reads desc;**

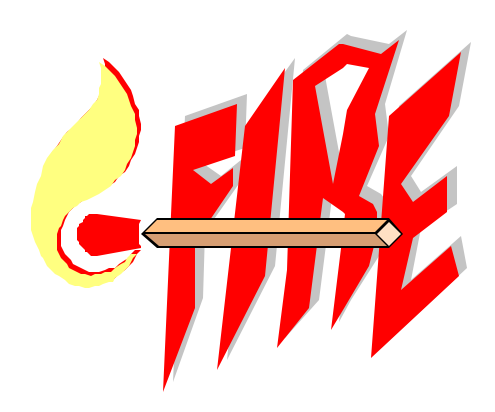

### **DISK READS SQL\_TEXT**

**12,987 select order#,columns,types from orders where substr(orderid,1,2)=:1 11,131 select custid, city from customer where city = 'DETROIT'**

# **Identifying Which Statements Are The Top Buffer Readers (Logical)**

**select buffer\_gets, sql\_text from v\$sqlarea Where buffer\_gets > 200000 order by buffer\_gets desc;**

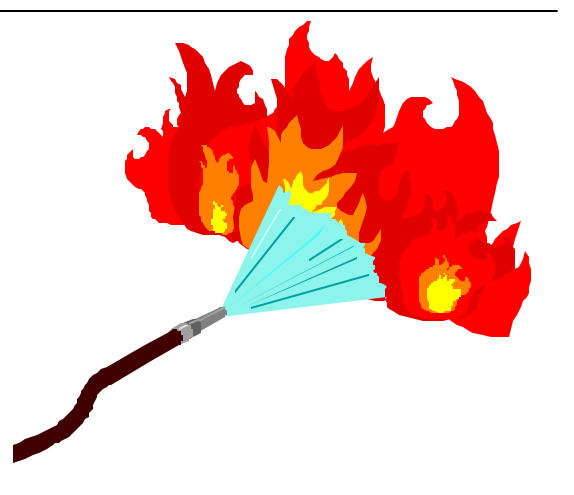

# **Buffer\_gets SQL\_TEXT**

**300,219 select order#,cust\_no, from orders where division = '1'**

#### **Finding The Hot Procedures**

# **1. Set Up The Report Headings**

**col PTYP format a15 heading 'PL/SQL Type' col OBJ format a40 wrap heading 'Name' col EXES format 999,990 heading 'Execs'**

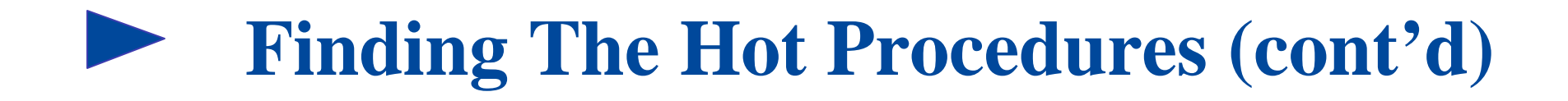

# **2. Select From The V\$ Views**

```
select PTYP, OBJ , 0 - EXEM EXES
  from (select distinct EXEM, PTYP, OBJ
      from ( select O.TYPE PTYP, O.OWNER || '.'
           || O.NAME OBJ,
           0 - O.EXECUTIONS EXEM
           from V$DB_OBJECT_CACHE O
```
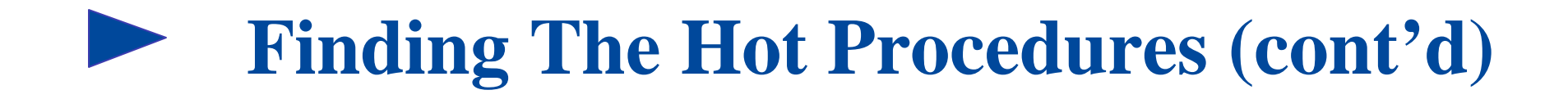

# **3. Filter The Results**

**where O.TYPE in ( 'FUNCTION', 'PACKAGE', 'PACKAGE BODY', 'PROCEDURE' , 'TRIGGER' ) ) ) where ROWNUM <= &1**

### **Finding the Hot Procedures (cont'd)**

# **4. Execute The Query**

**@hotprocs.sql 5**

# **PL/SQL Type Name Execs**

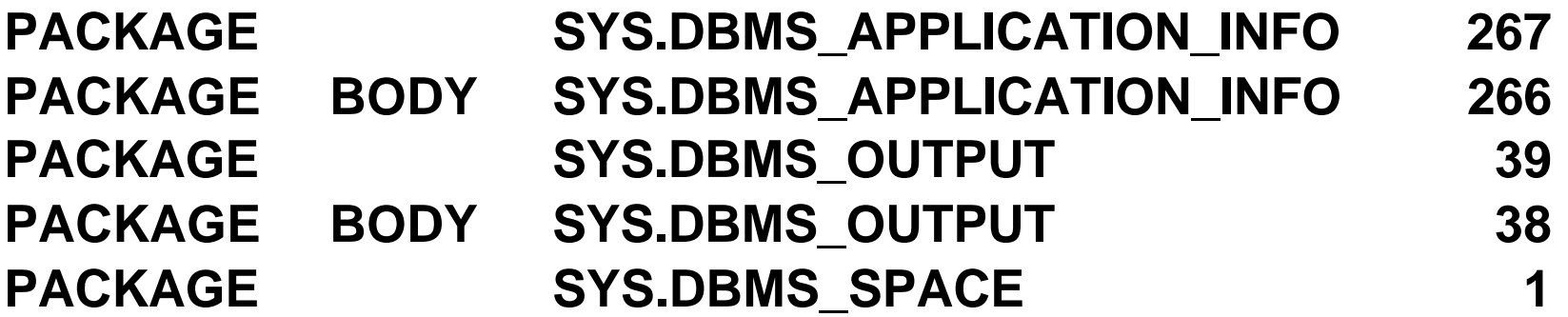

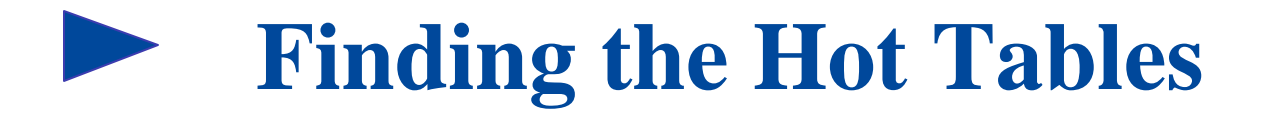

**1. Set Up The Report Headings**

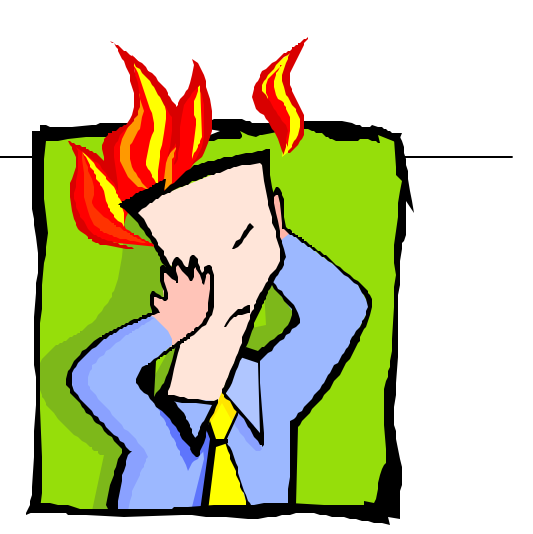

**col CTYP heading 'Command Type' col OBJ format a32 wrap heading 'Table' col EXES format 999,990 heading 'Execs' col GETS format 99,999,990 heading 'Buff Gets' col ROWP format 99,999,990 heading 'Rows Proc'**

# **Finding the Hot Tables (cont'd)**

# **2. Select From The V\$ Views**

```
select CTYP, OBJ, 0 - EXEM EXES, GETS, ROWP
  from (select distinct EXEM, CTYP, OBJ, GETS, ROWP
      from ( select decode (S.COMMAND_TYPE
                  , 2, 'Insert into ', 3, 'Select from '
                  , 6, 'Update of ', 7, 'Delete from '
                  , 26, 'Lock of ') CTYP
              , O.OWNER || '.' || O.NAME OBJ
              , sum(0 - S.EXECUTIONS) EXEM
              , sum(S.BUFFER_GETS) GETS
              , sum(S.ROWS_PROCESSED) ROWP
 from V$SQL S, V$OBJECT_DEPENDENCY D
             , V$DB_OBJECT_CACHE O
```
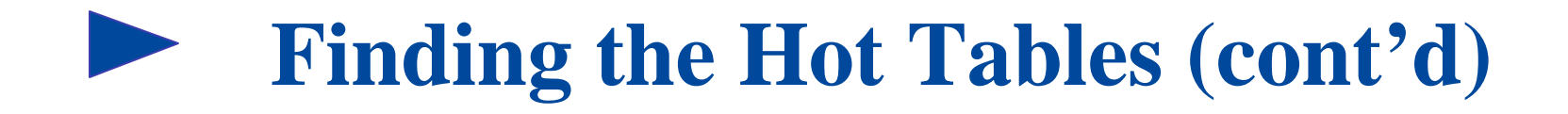

# **3. Filter The Results**

```
where S.COMMAND_TYPE in (2,3,6,7,26)
           and D.FROM_ADDRESS = S.ADDRESS
           and D.TO_OWNER = O.OWNER
          and D.TO_NAME = O.NAMEand O.TYPE = 'TABLE'
        group by S.COMMAND_TYPE
            , O.OWNER
            , O.NAME ) )
 where ROWNUM <= &1
/
```
#### **Finding the Hot Tables (cont'd)**

# **@hottbls.sql 10**

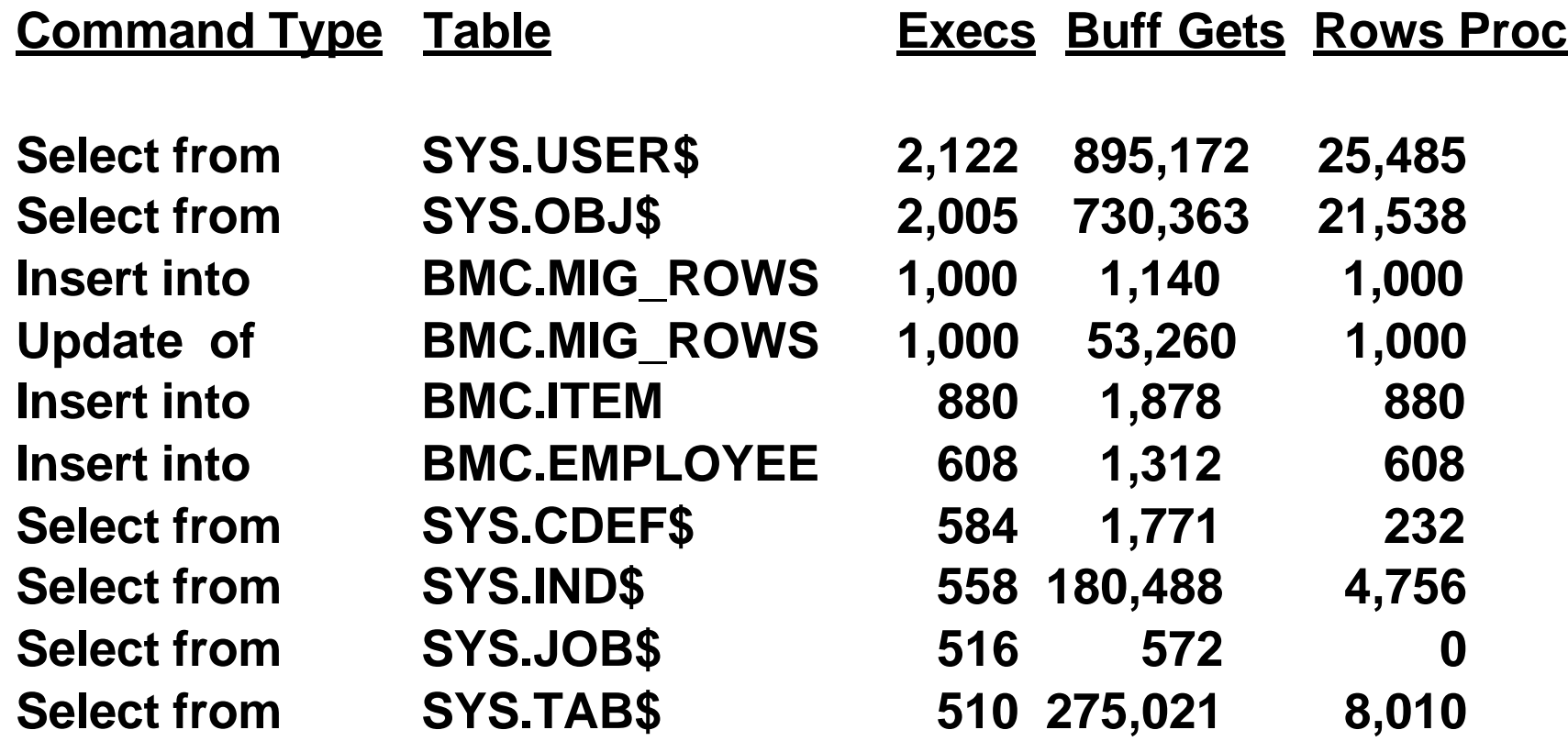

# **Finding Miscellaneous Stats**

# **Hot Stats STATS.SQL**

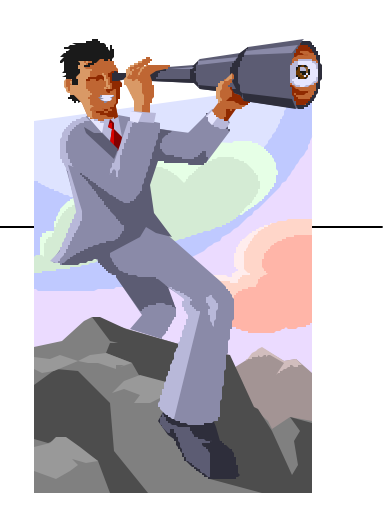

### **col NAME format a55 heading 'Statistic' col VALUE format 999,999,990 heading 'Value' select NAME, VALUE from V\$SYSSTAT where NAME like '%&1%' order by NAME**

### **Finding Miscellaneous Stats (cont'd)**

# **STATS.SQL**

**@stats.sql redo**

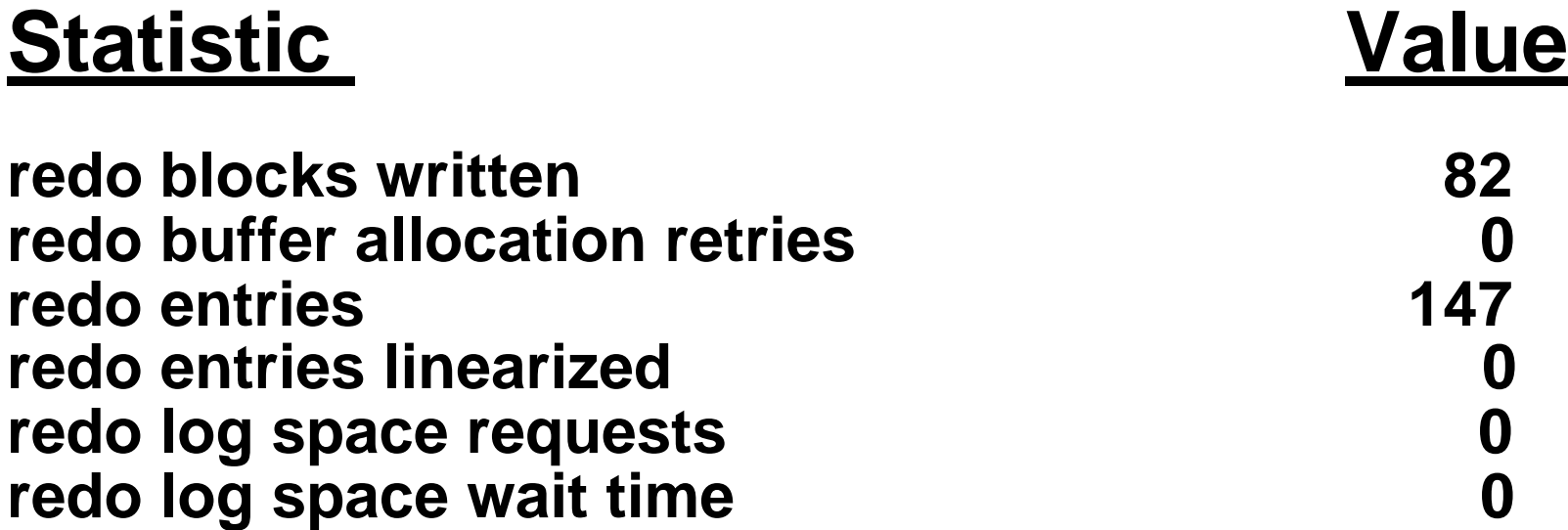

#### **Finding Miscellaneous Stats (cont'd)**

# **STATS.SQL**

**@stats.sql sort**

# **Statistic Value**

**sorts (disk) 0 sorts (memory) 120** sorts (rows) 739

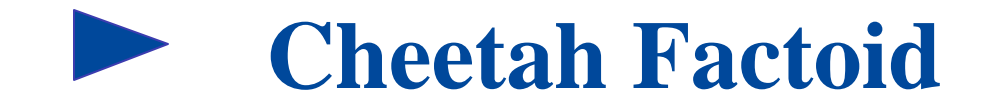

### **Of The 12,400 Cheetahs Remaining in The World, How Many Remain In The Wild?**

◆ 1,000

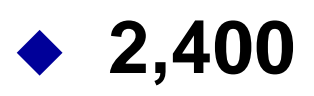

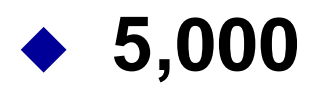

◆ 12,400

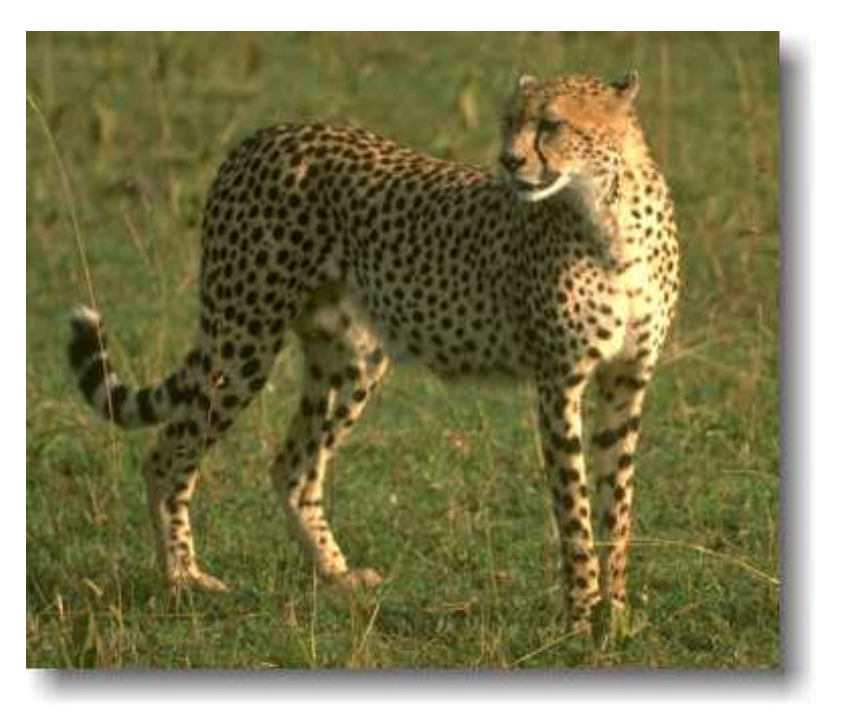

**2,400**

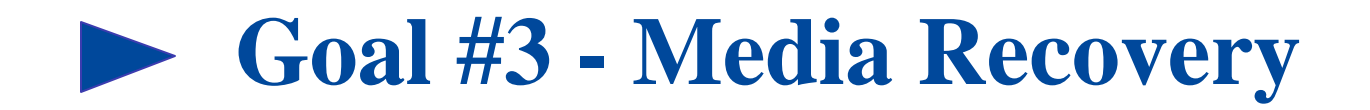

# **Have You Ever Gotten This Error?**

**SQL> startup ORACLE instance started.**

**Total System Global Area 65004812 bytes Fixed Size 70924 bytes Variable Size 44376064 bytes Database Buffers 20480000 bytes Redo Buffers 77824 bytes Database mounted.**

**ORA-01113: file 11 needs media recovery**

**ORA-01110: data file 11: D:\ORACLE\ORADATA\B816\SFI\_DEBUG\_1.DBF'**

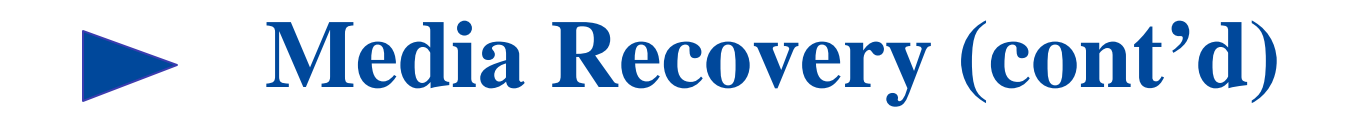

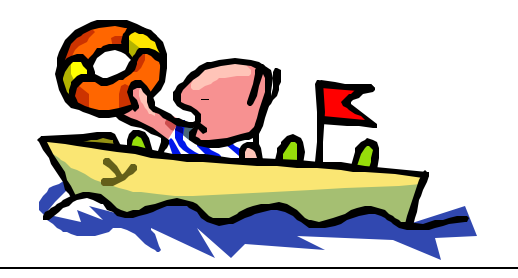

**Some people restore the database multiple times after receiving this error and still can not resolve the problem.**

**What has happened is the one or more of the tablespaces were in backup mode when the database was shutdown.**

**Since the tablespace was in BACKUP mode, the datafile SCN number is not consistent with the last SCN of the database.**

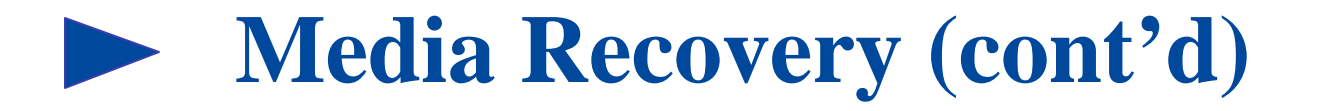

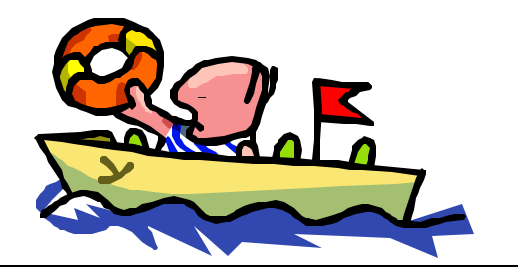

**1. Query The V\$BACKUP & V\$DATAFILE Views to Identify The Datafiles.**

### **SQL> SELECT NAME, V\$BACKUP.STATUS 2 FROM V\$BACKUP, V\$DATAFILE 3 WHERE V\$BACKUP.FILE# = V\$DATAFILE.FILE# 4 and V\$BACKUP.STATUS = 'ACTIVE';**

**NAME** STATUS

D:\ORACLE\ORADATA\B816\SFI\_DEBUG\_1.DBF ACTIVE

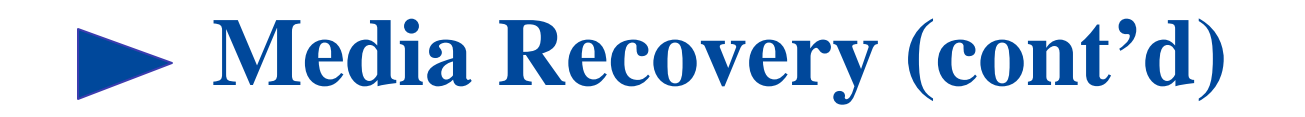

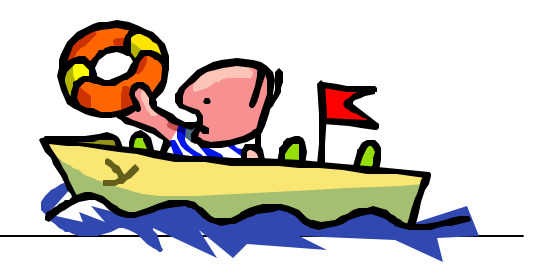

# **2. Generate The Alter Database Statement**

# **For Multiple Files:**

**select 'ALTER DATABASE DATAFILE ''' || name || ''' END BACKUP;' from v\$backup, v\$datafile where v\$backup.file# = v\$datafile.file# and v\$backup.status = 'ACTIVE';**

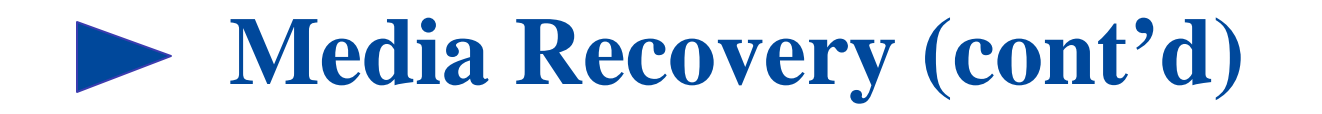

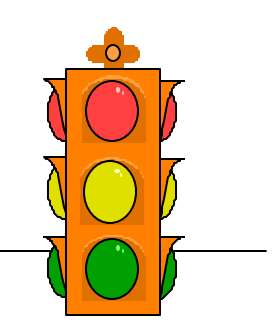

# **3. Execute The Alter Database Statement**

**SQL> alter database datafile 'D:\ORACLE\ORADATA\B816\SFI\_DEBUG\_1.DBF' end backup; Database altered. SQL> alter database open; Database altered.**

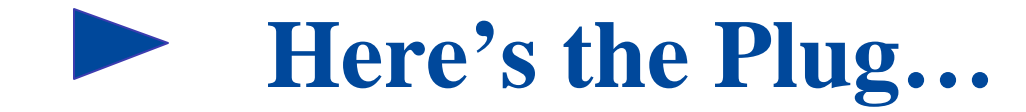

**DBXray**

◆ Real-time Performance Monitoring

**SQL Explorer**

◆ Collect/Tune/Test SQL Statements

**Space Expert**

u**Identify Storage Problems/Recommend and Implement Solutions**

**PATROL for Oracle**

◆24x7 Database Monitoring

**SQL Programmer**

◆ **SQL Development** 

**SQL Backtrack**

u**Efficient Backups and Guided Recoveries**

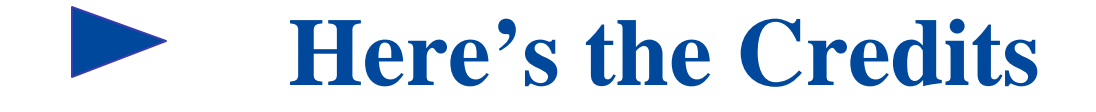

### **Oracle Performance Tuning Tips & Techniques**

**Expert Technical Knowledge at the Turn of a Page. Tune and tailor you Oracle7, or Oracle8 system to perform at its peak using this one-of-a-kind reference, designed for every Oracle database administrator, programmer, and user.**

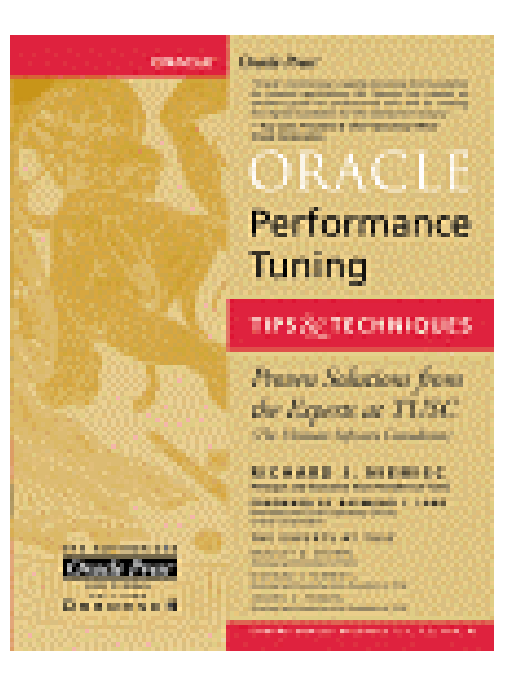

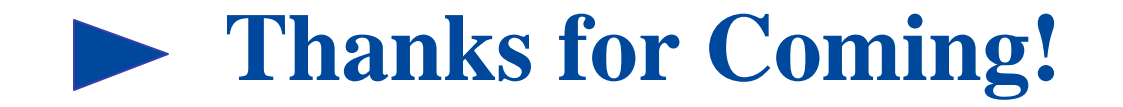

**About the Presenter:**

**Mike Bell is a Technical Product Manager for Oracle for BMC Software, a major provider of Enterprise Monitoring and Management software. Mike can be reached at michael\_bell@bmc.com.**

### **References:**

**Oracle Design; Dave Ensor & Ian Stevenson; O'REILLY Oracle Performance Tuning Tips & Techniques; Richard J. Niemiec; Oracle Press Oracle PL/SQL Tips and Techniques, Joseph C. Trezzo; Oracle Press "Oracle Scripts Every DBA Should Know" by Joseph C. Trezzo; TUSC "The V\$ Views; A DBA's Best Friend" by Joseph C. Trezzo; TUSC "Performance Tuning for the Expert; Others Will Require Oxygen!" by Richard J. Niemiec; TUSC Cheetah Conservation Fund: The WILD Foundation PO Box 1380 Ojai, CA, USA e-mail - info@cheetah.org**

**Neither BMC Software nor the presenter guarantee this document to be error-free. The opinions expressed in this presentation are the presenter's and may not reflect the opinions of BMC Software or of any living person. Please provide comments and/or questions to michael\_bell@bmc.com.**